$,$  tushu007.com

## <<土木工程计算机辅助设计>>

 $<<$   $>>$ 

- 13 ISBN 9787302134183
- 10 ISBN 7302134189

出版时间:2006-8

页数:332

PDF

更多资源请访问:http://www.tushu007.com

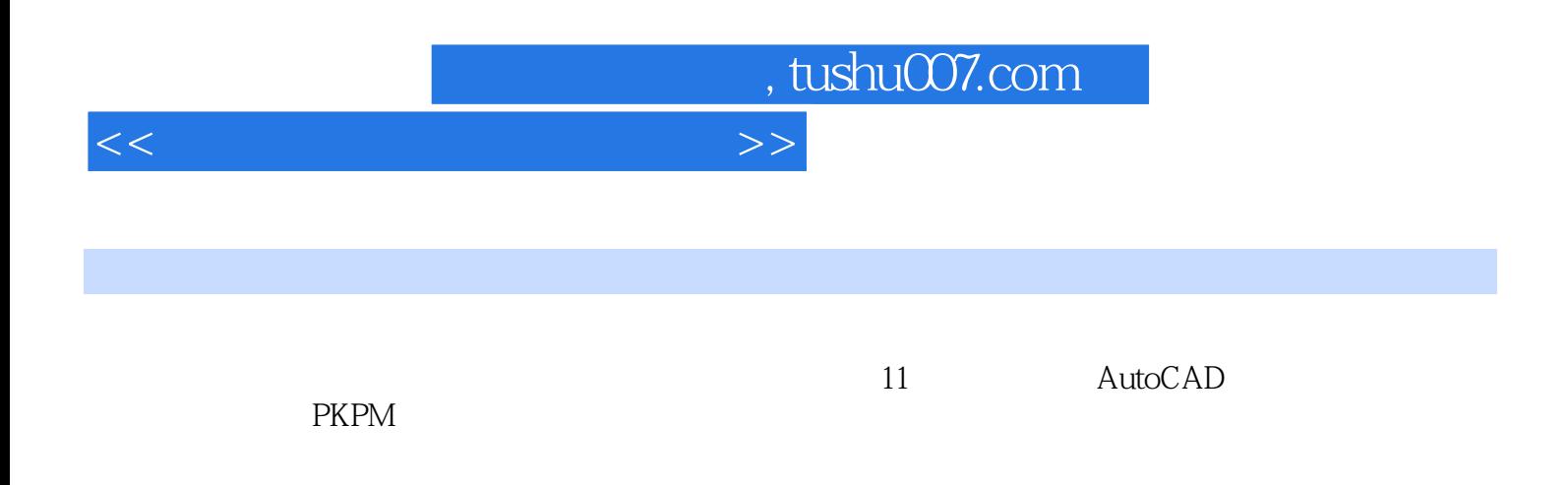

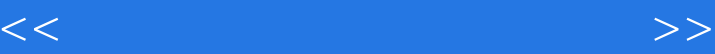

1  $1$  AutoCAD  $11.1$  CAD 31.2<br>AutoCAD 41.2.1  $1 \tA1224 \tA1234 \tB121$ 第1篇 计算机绘制建筑施工图第1章 AutoCAD基本操作11.1建筑工程CAD概念31.2工程绘图 AutoCAD 41.2.1 41.2.2AutoCAD 41.3AutoCAD 41.3.1AutoCAD 41.3.2AutoCAD 51.3.3AutoCAD 81.3.4AutoCAD 91.35AutoCAD 91.4 101.4.1 101.4.2 121.4.3 131.4.4 131.4.5 151.5 151.6  $15$  2 $162.1$   $162.1$   $162.1.1$   $172.1.2$   $192.1.3$  $202.1.4$ AutoCAD  $2002$   $212.2$   $22.2.2$ 222.2.3 232.2.4 232.3 252.3.1 262.3.2 262.3.3 262.4 262.4.1 272.4.2 272.4.3 282.5  $292.51$   $292.52$   $292.53$   $302.6$   $302.61$   $312.62$ 332.6.3 352.6.4 362.7 372.8 45  $3$  463.1 463.1.1 463.1.2  $463.1.3$   $463.1.4$   $473.1.5$   $503.1.6$ 513.2 513.2.1Dimedit 513.2.2Dimtedit 533.3 533.4 563.4.1 Dtext 563.4.2 Mtext 573.4.3 Ddstyle/Style 593.5  $6036$  613.7 654 664.1.1 664.1.2 664.2 674.3 674.3.1 674.3.2 684.4 684.4.1 684.4.2 694.4.3 694.5  $\theta$ 95 AutoCAD 705.1AutoCAD 705.1.1AutoCAD 705.1.2 725.1.3 725.2 745.2.1 755.2.2汉化英文菜单755.2.3AutoCAD下拉菜单设计方法之一 765.3图标菜单设计 775.4AutoLISP程序语言 785.4.1AutoLISP 795.4.2AutoLISP 815.4.3AutoLISP 825.4.4AutoLISP 825.4.5AutoCAD 825.4.5AutoCAD 866.1 Windows 866.2AutoCAD 886.2.1AutoCAD R14 886.2.2AutoCAD 2002中文版 896.3练习与思考题 91第2篇 结构设计PKPM系列软件应用简介第7章 结 PMCAD 957.1PMCAD 957.1.1 957.1.2 ort 977.1.3 by 987.1.4PMCAD 997.2 contracts 997.2 1007.2.2 1017.2.3 1037.2.4 1057.2.5 1057.2.6 1077.2.7 1087.2.8 1087.2.9 1107.2.10 1117.3 1127.3.1 1127.3.2 1157.3.3 1167.3.4 1167.3.5 1167.3.6 1167.3.7 1167.3.8 1177.3.9 1177.3.10 1177.3.11  $1177.4$  1177.41  $1177.42$  1197.5 1197.5.1 PK 1207.5.2 1207.5.3 1207.6  $1207.61$  1217.6.2  $1217.62$  $1227.7$   $1237.7.1$   $1237.7.2$  ? 1247.8 1297.9 1297.9 1297.10 130 8  $PK 13281$   $13282$   $133821$ 1338.2.2.2.2.2.2.2.2.3.1378.2.3 1398.2.4 1408.3  $1418.31$   $1428.32$  PK 1438.3.3 SATWE TAT PMSAP 1448.4 145 9 TAT 1469.1 1469.1.1TAT 1469.1.2 1489.1.3TAT 1489.1.4TAT 1499.2 1509.2.1 1509.2.2 (DTAT.TAT 1509.2.3 1579.2.4 1579.2.5TAT 1579.2.6  $1579.3$  --  $1579.31$  PMCAD  $1579.32$ 

## <<土木工程计算机辅助设计>>

1599.3.3 1619.3.4 1619.3.5 1729.3.6 1739.3.7 1769.3.8 1769.3.9 1769.3.10 1779.3.11 1779.4  $1779.4.1$   $1789.4.2$ PM  $1799.4.3$   $1809.4.4$ 1819.4.5 1859.5 PK 1869.5.1 1869.5.2 1879.5.3 1879.5.4 1879.5.4 1889.5.6
1899.5.6
1899.5.1 1899.5.7
1899.5.8
1899.5.9  $1909.6TAT$  1919.6.1 1919.6.2 1919.6.3 PMCAD 1929.6.4 PK JCCAD JLQ 1929.6.5 STS 1939.7TAT  $1939.7.1$   $1939.7.2$   $1939.7.3$  $1959.7.4$  1989.7.5 GCPJ.OUT1989.7.6  $2009.8$   $2019.81$   $2019.82$   $2019.83$   $2029.84$ 2029.8.5 2039.8.6 2039.8.7 2039.8.8 2039.9 2049.10  $208$  10 $3$  SATWE $20910.1$  $209101.1$   $209101.2$   $210101.3$   $21110.2$   $21110.21$  $21210.22$   $21210.23$   $21210.24$ 21210.3SATWE —— 21410.3.1SATWE 21410.3.2 21410.3.3 22310.34 22510.3.5 SATWE 22710.3.6SATWE 22710.3.7 22810.38 22910.4  $22910.41$   $22910.4.2$   $23010.4.3$ PM 23010.4.4 23010.4.5 23010.4.5 23810.4.6 WGCPJ.OUT )23910.4.7楼层地震调整及地震作用输出信息(WV02Q.OUT)24010.4.8薄弱层验算文件(SAT?K.OUT 24110.5 PK 24110.6 24210.6.1  $2421062$   $2421063$   $2441064$ 算24510.6.5剪力墙轴压比计算24510.7错误信息表24510.8练习与思考题 249第11章 独基、条基、钢筋  $\text{JCCAD } 25011.1$   $25011.2$   $25211.21$  $25211.22$   $25611.23$   $28111.24$ 29311.2.5 29611.2.6 30311.2.7 30911.2.8 31311.2.9 31411.3 32011.3.1  $32011.32$  32111.3.3  $32511.34$  32711.3.5 32711.36<br>32811.3.8 <br>32911.4 32911.4 32911.4.1 K 32911.4.2 33011.5 331 332参考文献333

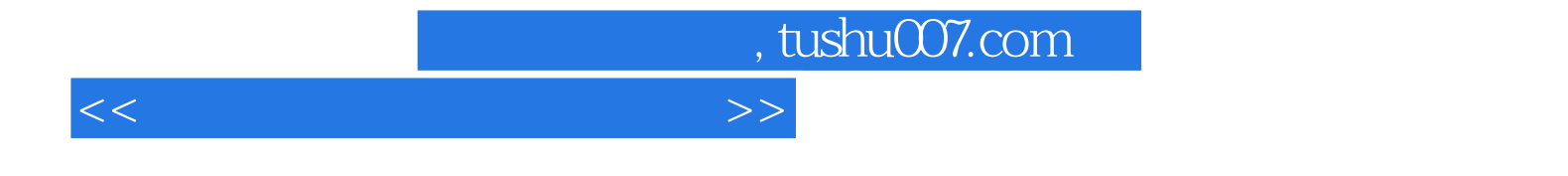

本站所提供下载的PDF图书仅提供预览和简介,请支持正版图书。

更多资源请访问:http://www.tushu007.com